# MAIA Intelligence

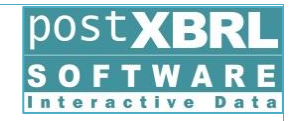

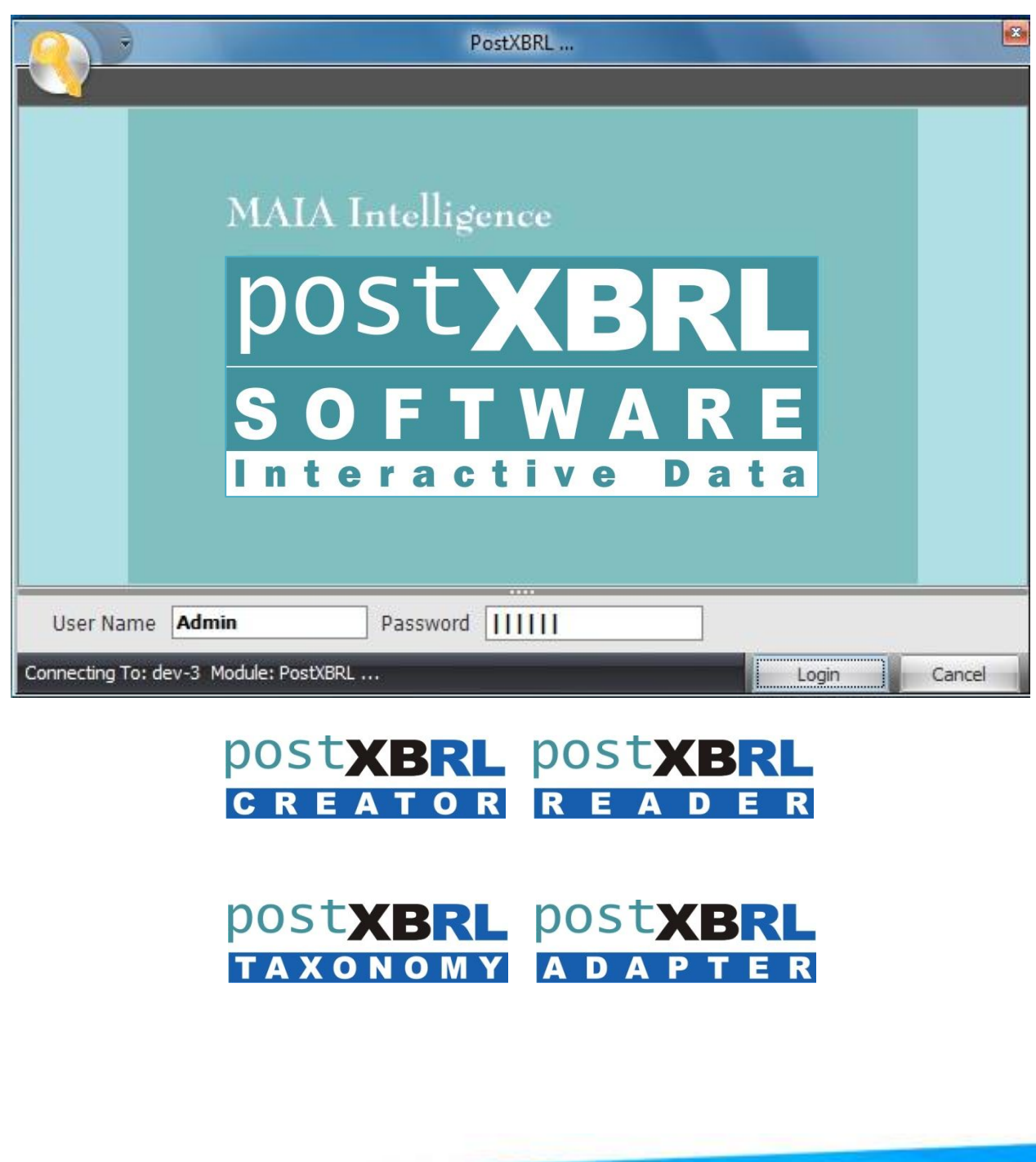

www.maia-intelligence.com

## MAIA Intelligence

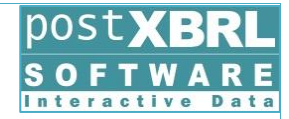

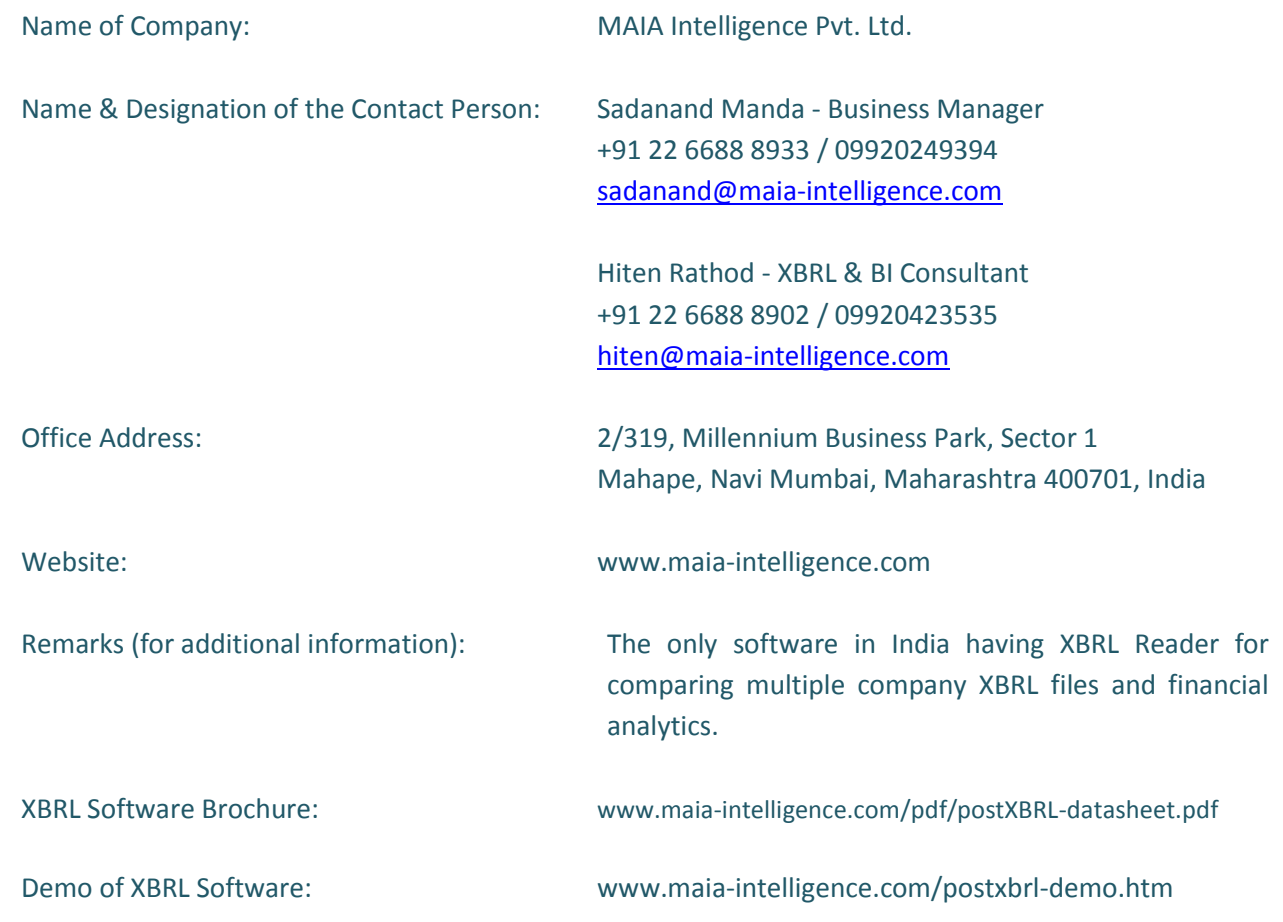

About MAIA Intelligence:

Established in 2006, MAIA Intelligence is a software product company in Business Intelligence (BI) and XBRL Reporting Analytics space with a team of young technocrats and a vision to democratize BI has revolutionized the way BI can be deployed across the enterprise in any industry vertical. MAIA Intelligence, a Microsoft Gold ISV Partner has created its flagship 1KEY Agile BI Suite an end-to-end BI product can connect multiple applications, multiple databases and present them in a single view on various presentation layers; consolidated or standalone. postXBRL is MAIA Intelligence's complete XBRL offering right from postXBRL Reader, Creator, Taxonomy and Adapter.

For more details visit MAIA Intelligence's website.

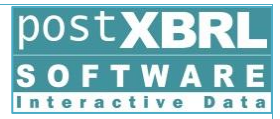

#### **PostXBRL Software**

postXBRL a simple suite of software to enable open standard XBRL (eXtensible Business Reporting Language) in the complete financial supply chain. postXBRL generates identifying tags for the financial information for each individual item of data which makes it computer readable.

postXBRL is based on XBRL, a global standard method to prepare, publish, validate, exchange, and analyze business information. PostXBRL enables data to be normalized or made uniform & universally consistent, & understood by users, the software and systems within the business reporting supply chain.

postXBRL tags enables automated processing of business information by computer software, cutting out

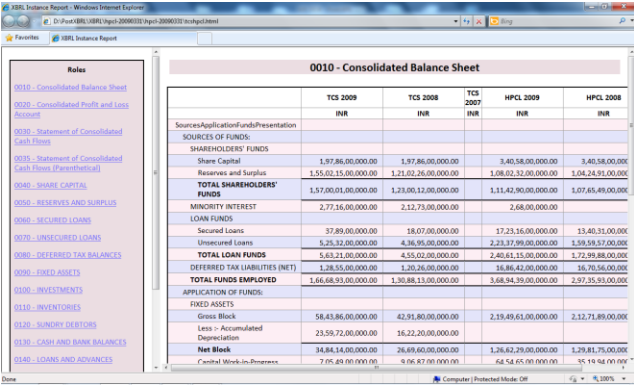

laborious and costly processes of manual reentry and comparison. Computers can treat XBRL data "intelligently": they can recognize the information in a postXBRL instance document, select it, analyze it, store it, exchange it with other computers and present it automatically in a variety of ways for users. postXBRL greatly increases the speed of handling of financial data, reduces the chance of error and permits automatic checking of information.

Companies use postXBRL to save costs and

streamline their processes for collecting and reporting financial information. Consumers of financial data, including investors, analysts, financial institutions and regulators, receive, find, compare and analyze data much more rapidly and efficiently.

postXBRL can handle data in different accounting standards. It can flexibly be adapted to meet different requirements and uses. Data can be transformed into XBRL by postXBRL instance creator.

postXBRL suite offers end-to-end XBRL solutions for business and financial reporting applications that can be used independently, or combined in an integrated solution to support business and financial departments within an enterprise, or across an industry.

#### **Features of postXBRL**

- Create XBRL data from with the software
- Simplify your XBRL transactions
- Transform XBRL into other formats
- Load XBRL into Business Intelligence database systems
- Incorporate XBRL data and metadata into dynamic websites
- Embed XBRL into accounting and reporting software
- Undertake XBRL mapping and writing into documents
- Display aspects of taxonomies
- Match values
- Control reporting processes
- Guarantee backwards compatibility when new versions are released
- Retrieve data precisely when you need it

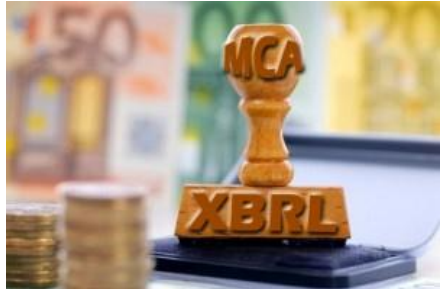

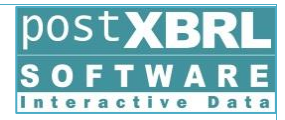

#### **Key benefits of postXBRL**

- **Configurable security policies:** for comprehensive access control.
- **Web service deployment option:** to facilitate integration with existing business operations.
- **Customizable reporting:** 1KEY BI integration.
- **Taxonomy caching:** to maximize performance and efficiency.

postXBRL Software integrated with Financial Reporting Platform provides comprehensive XBRL tagging, reporting, and analyst capabilities in a user friendly Microsoft Excel based environment and also data entry option to fill in data. postXBRL is a collaborative tagging solution that completely shields preparers from the complexity of XBRL. The analyst portion of postXBRL is a robust and sophisticated webdelivered application that supports the aggregation and analysis of information from Interactive Data filings, ERP systems, data warehouses, and traditional financial data feeds. postXBRL can also be used to incorporate transactional information directly from an ERP or other operational system inside a company, enhancing internal financial reporting. postXBRL is a customizable and scalable solution that can accommodate even the largest of organizations.

postXBRL creator application built to help users understand XBRL content without needing to master its complexities. Designed for business users, postXBRL viewer allows Finance and Accounting professionals to easily view their XBRL filings and benchmark them against the filings of other companies. postXBRL viewer makes XBRL information more easily consumable by a variety of stakeholders by transforming XBRL filings into a format that viewers can easily read from within business report or export to HTML or Microsoft Excel or to MS SQL database.

**Instance Creator**

Instance Creator is an instance creation tool for XBRL 2.0. This tool provides functions to manage tuples, footnotes and multiple contexts, while it graphically shows each structure of 5 XBRLspecific linkbases (Presentation, Calculation, Definition, Label, Reference) that indicate 5 types of relations among element definitions to

enable efficient instance creation.

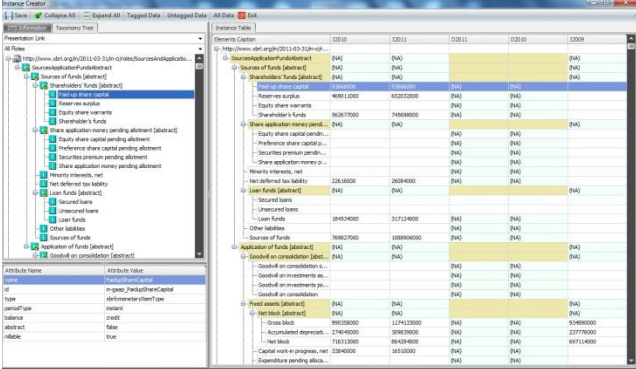

#### **Features of postXBRL**

#### **Graphical linkbase views**

Tree view image is applied to represent relationships between items/tuples in Presentation, Calculation, and Definition linkbases. With this view, you can find out quickly where to input data in the instance input pane.

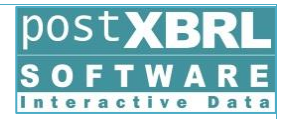

#### **Support of tuple input**

An instance using tuples can be created edited easily. Tuples of an instance represented in a tree view helps you visually create and edit data easily.

#### **Support of footnote input**

Footnote information to be added based on financial data can be described footnote links specified in the XBRL specification. With this function, footnotes can be created newly and edited. Furthermore, existing footnote information can be linked to other elements.

#### **Support of CSV file input/output function**

Data can be input from and output to a CSV file using a template generated by the program.

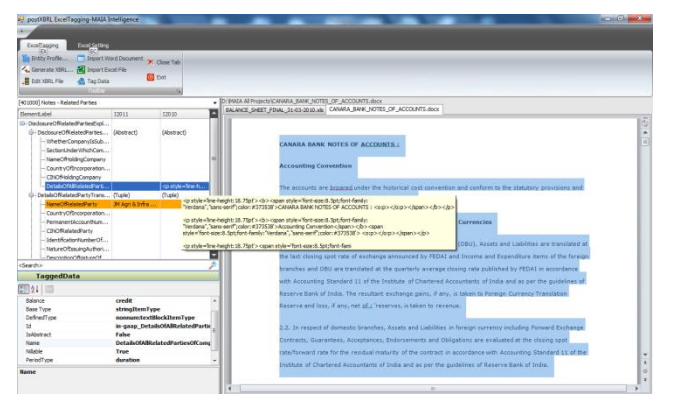

document data input window is automatically focused.

#### **Context Editing**

Each element in the instance belongs to any of contexts with specific attributes. Such attributes of a context can be defined or modified through the context dialog.

#### **Footnote Editing**

Footnote information input and editing is available by simply selecting data in an instance document. The footnote dialog to input the footnote data appears by clicking the "new" button.

#### **Instance Data Input and Editing By Selecting a Context**

By selecting a tab of a context from candidate tabs in the instance table view, instance data belongs to the selected context is shown and becomes available for input and editing.

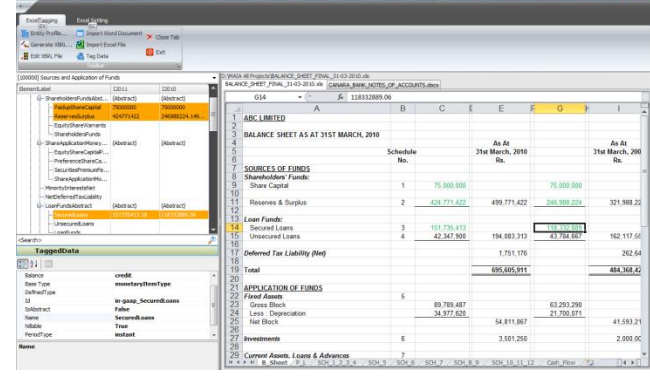

#### **Main view**

The screen of this application consists of three parts; a linkbase / tuple information display part, an instance document data input part, and a footnote input part. At first, users need to load a taxonomy/instance file to edit or just start editing from scratch.

Once users select any node in the linkbase window, a corresponding line in the instance

#### **Pricing Model of postXBRL**

MAIA Intelligence is pleased to offer its postXBRL software solution to facilitate XBRL filing of Balance Sheet and Profit and Loss Statements for Indian Companies for September 2011 onwards MCA filings.

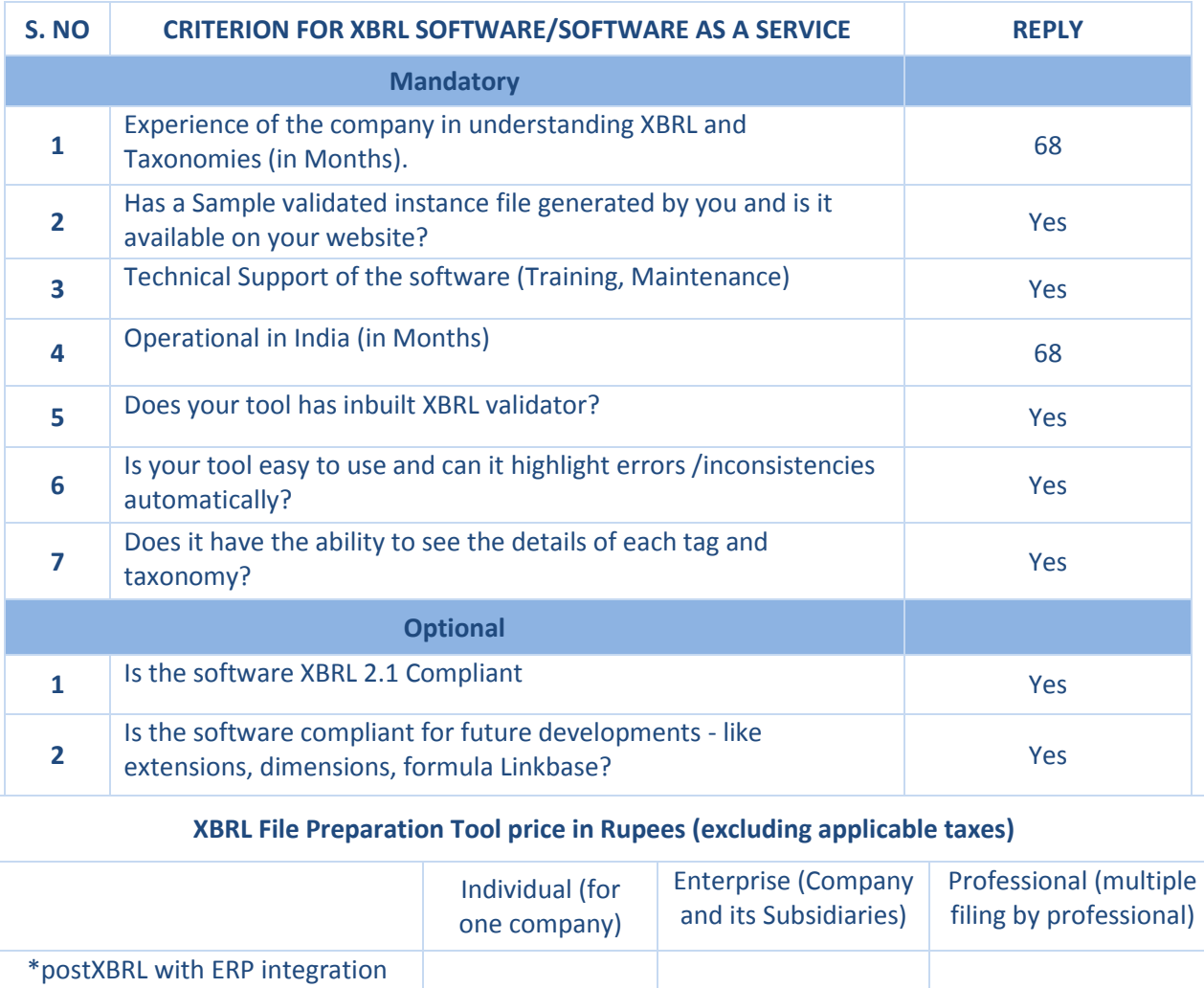

Exclusive of applicable Taxes

\*Terms and Conditions Applicable

### **For more details visit [www.maia-intelligence.com/products-xbrl.htm](http://www.maia-intelligence.com/products-xbrl.htm) Contact [sales@maia-intelligence.com](mailto:sales@maia-intelligence.com) or call +91 9920249394**

0.90Lacs 9Lacs 5.4Lacs

**COPYRIGHT:** © 2011, MAIA Intelligence Pvt. Ltd. All rights reserved. Other than for the purposes of evaluating this proposal, no part of this work may be reproduced or transmitted in any form or by any means, electronic or mechanical, including photocopying and recording, or by any information storage or retrieval system, except as may be permitted in writing by MAIA Intelligence

Intellectual Property of MAIA Intelligence Pvt. Ltd.: All rights reserved. Reproduction, transmission or distribution of any part of this publication without prior written consent of MAIA Intelligence Pvt. Ltd. is expressly prohibited.

(capable of connecting to various software like SAP, Oracle, etc.)